$\sqrt{2}$ 

# **Topic 5 The Periodic Table**

### **Mendeleev Builds a Table**

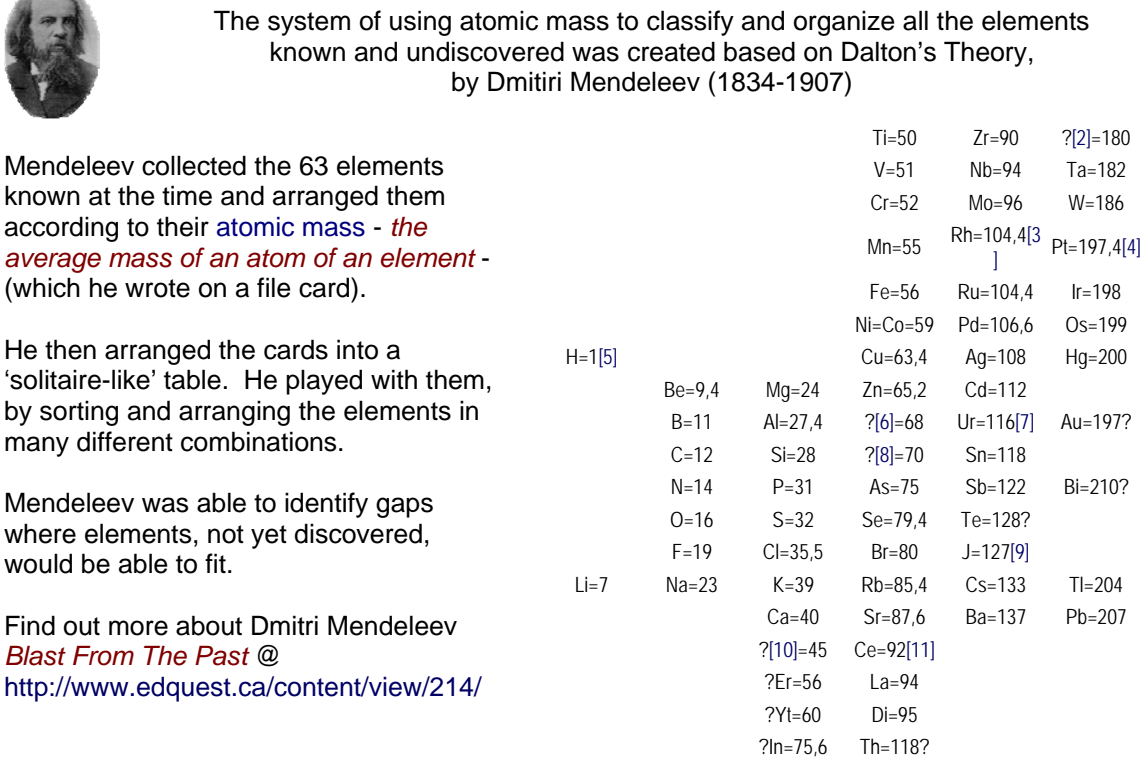

#### **Putting the Elements in Order**

When Mendeleev arranged the elements in order of their mass he found that the properties of the elements repeated at periodic intervals. This enabled him to group elements into families. The gaps he left in the organization of the elements in his table were filled in many years later when more elements were discovered. In 1875 gallium was discovered and proved that Mendeleev's organization of the elements worked, because it fit in where he had placed a (**?**). The next (**?**) was not replaced until 1939 when francium was discovered. In 1915 the Modern Periodic Table was reorganized with a focus on atomic structure and included more information about each element.

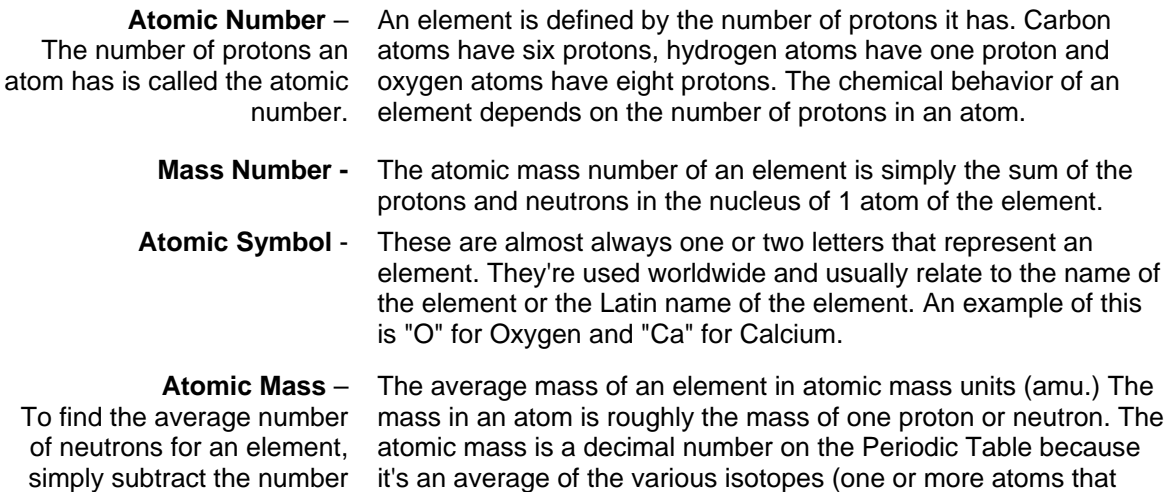

of protons (atomic number) have the same atomic number but different mass numbers) of an from that atomic mass. element.

# **Periodic Table Models**

About 112 elements are known today.

They are organized into what is called **'The Periodic Table of Elements'**

# **Understanding the Periodic Table ( [Web Elements.com](http://www.webelements.com/) )**

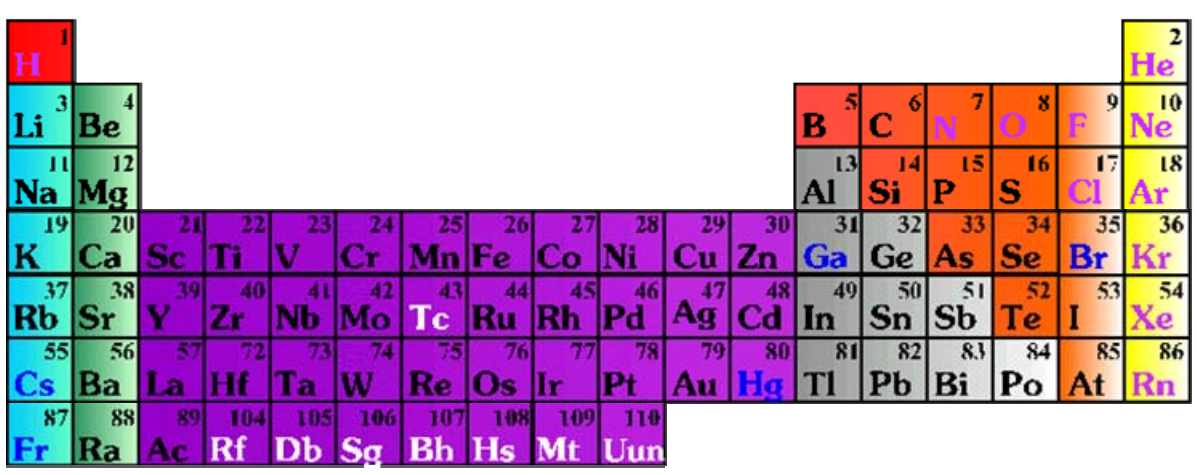

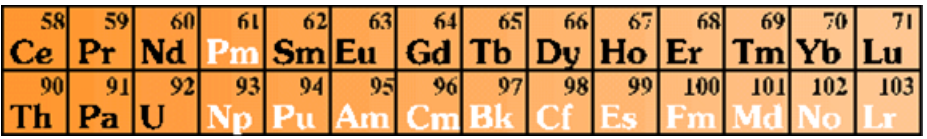

Horizontal rows are called **periods** (*numbered* 1-7) Vertical columns form a **group**, or **family** of elements (*numbered* 1-18)

There are so many good resources available to help you look into the details of the Periodic Table and also to help you with **Think and Link Investigation 2-D (**Science Focus pgs. 129-133**) Meet the Modern Periodic Table**, that you should have access to the Internet when you complete the investigation.

**Periodic City** – A Site that shows many different versions of the Period Table [http://www.mpcfaculty.net/ron\\_rinehart/periodic.htm](http://www.mpcfaculty.net/ron_rinehart/periodic.htm)  [Other versions] <http://chemlab.pc.maricopa.edu/periodic/foldedtable.html> [Los Alamos Periodic Table](http://pearl1.lanl.gov/periodic/default.htm) [Visual Elements \(Flash Version\)](http://www.chemsoc.org/viselements/pages/periodic_table.html)

Pictorial Periodic Table - http://chemlab.pc.maricopa.edu/periodic/periodic.html